### on arm

## Teratec Hackathon

AHUG Workshop ISC 2023

Gilles Tourpe - HPC Business Developer - AWS gtourpe@amazon.fr Conrad Hillairet - Staff HPC Engineer - Arm conrad.hillairet@arm.com

25th May 2023

Confidential © 2022 Arm

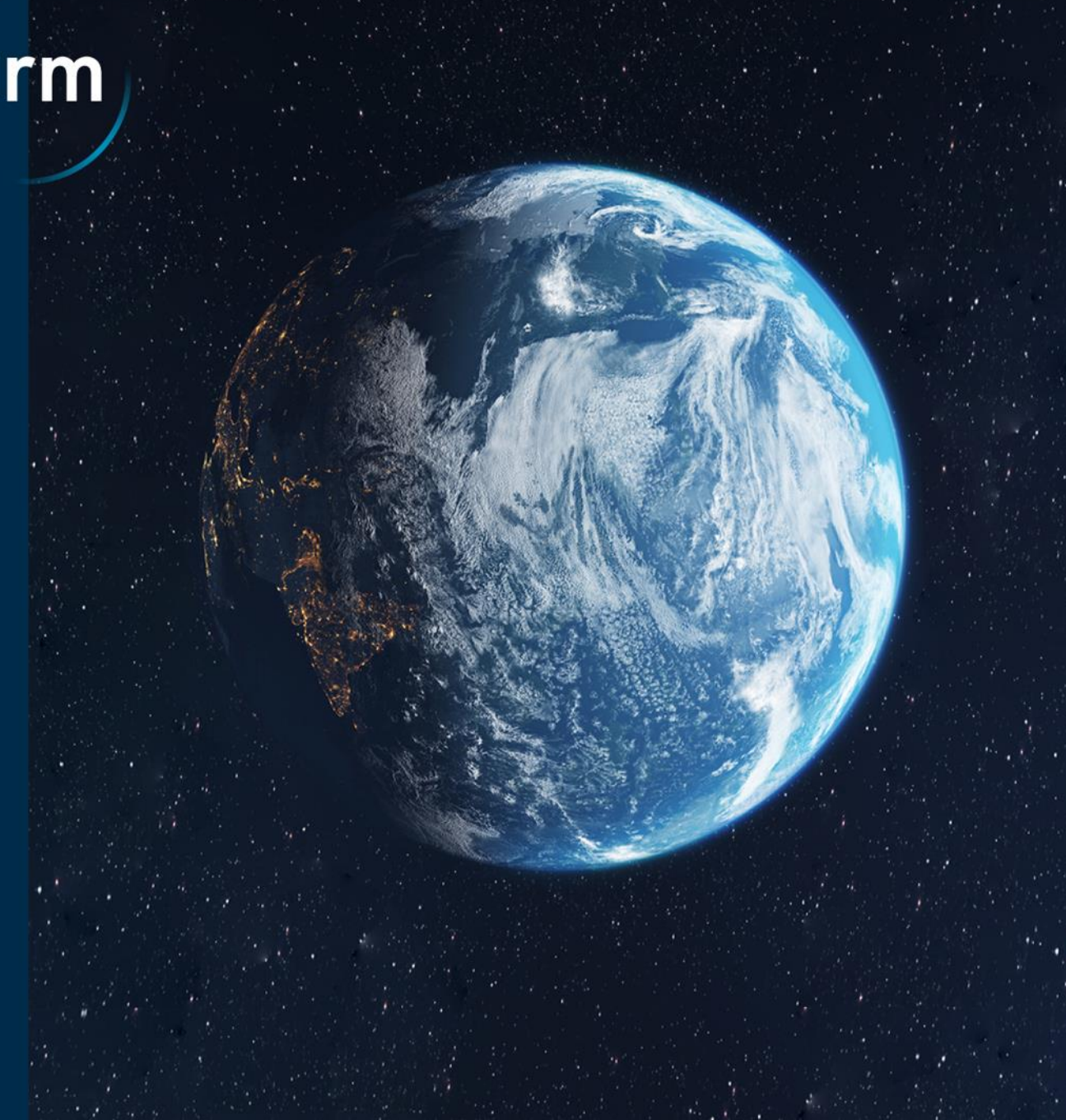

## Overview and genesis

#### TERATEC

#### AWS and TERATEC 남년

- Proposal / Objectives 구두
	- Educate next HPC talents
	- Think HPC differently / Reality check
	- Promote/Support arm64 ecosystem
		- Accelerate adoption
		- Accelerate tools maturation

# Hackathon HPC

Optimisation des codes industriels

#### En ligne / 28 novembre-5 décembre 2022

#### **Principe**

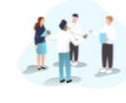

Rassembler les étudiants HPC de niveau M2 dans une compétition virtuelle autour des codes de calcul fournis notamment par EDF (code Saturne et Telemac) et la CGG (novau sismique)

Cette compétition s'appuiera sur les instances AWS basées sur les technologies Arm. Ces architectures cibles (processeur AWS Graviton 2 et 3) proposent certaines approches (écosystème logiciel, design) motivant un effort spécifique par rapport aux architectures classiques de type Intel ou AMD.

**Codes proposés** 

**CGG** Noyau sismique

**EDF Code\_Saturne** 

EDF Code Telemac

Ce hackathon est structuré autour de codes de calcul, d'environnements logiciels et de solutions matérielles déjà éprouvés par les industriels. Les recettes de compilation, les phases d'optimisation ont été validées en amont de cet événement. Les étudiants seront donc dans un cadre

proche d'une session de travaux pratiques guidés avec

industriels autour de la simulation haute performance.

**INSCRIVEZ-VOUS ICI!** 

l'opportunité d'accroitre leur compréhension des enjeux

#### **Modalités**

Portage: Valider l'application sur architectures Arm (Graviton2/Graviton3) en se focalisant sur le cas test fourni par le partenaire industriel. La validation s'effectuera par le biais d'une comparaison des fichiers résultats et/ou en comparant les résultats sur différentes plateformes (x86/Arm).

Profiling: Utiliser les outils classiques de profilage des applications permettant d'identifier les verrous en termes de performance, etc. Identifier les hotspots de ces applications (rapport du compilateur, analyse dynamique du code...)

Optimisation avancée: Apporter certaines modifications aux codes afin d'améliorer les performances. Pour les applications de taille modeste (e.g. code CGG, il pourra s'agir de rajouter des directives OpenMP ou de modifier l'organisation des boucles ...). Dans le cas des codes complexes, les participants pourront se concentrer sur l'impact des différentes? chaines de compilation et travailler à l'extraction de certain noyaux (mini-apps)

#### **Prochaines étapes**

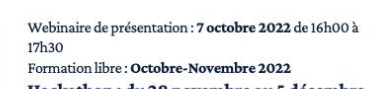

Hackathon: du 28 novembre au 5 décembre 2022 en virtuel

La compétition donnera lieu à un classement, et l'équipe victorieuse se verra attribuer un lot basé sur des processeurs ARM et qui sentent la pomme...

Teratec = en partenariat avec arm aws < CGG ST COUCIT

88

### Big love to...

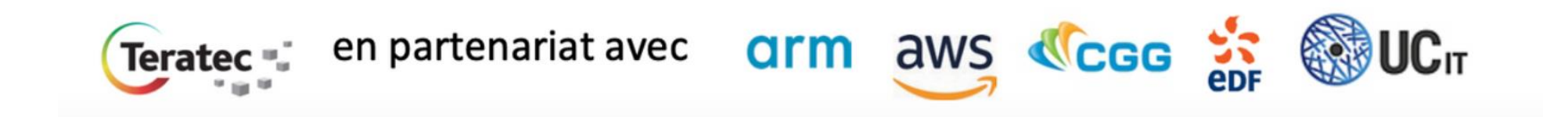

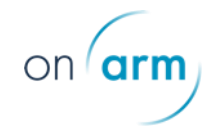

## Modus operati

Provide students with a Cloud HPC infrastructure to use AWS c7g instances using AWS Graviton3

Provide them a 1st hand experience on using new ARM processors, new architectures, new tools to optimise a mini-app provided bv CGG and port a production grade code on a HPC Cloud infrastructure

100% of the participating teams (10) were to port CGG Stencil code (50% of the evaluation) and then either choose to port Code Telemac or Code Saturne from EDF R&D (50% of the evaluation)

## AWS Graviton3

Hardware based on Arm technologies

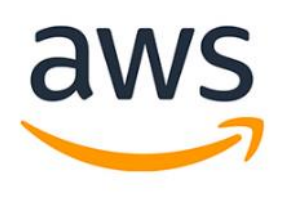

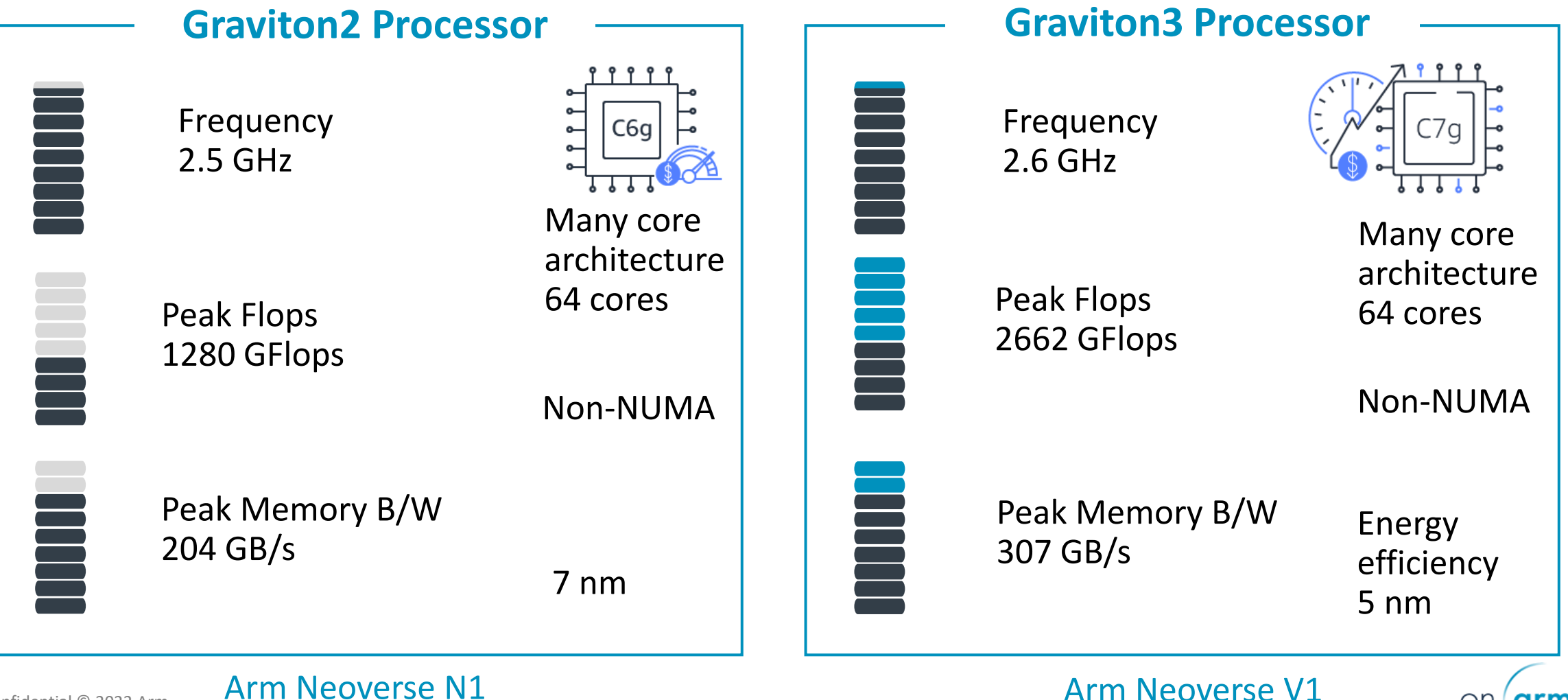

on arm

## Architecture overview and UCit platform used to deliver it

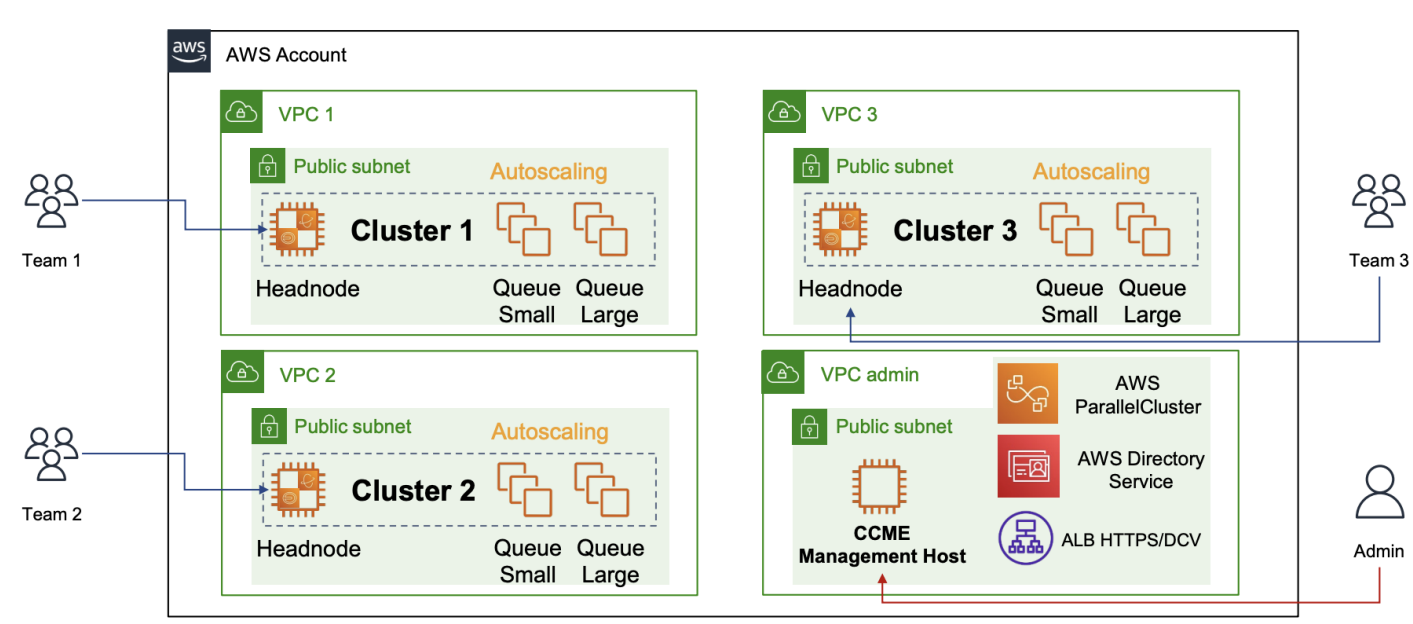

**Hackathon: The Architecture** 

- · Each cluster is fully isolated from the others (network, accounts...)
- Job scheduler: SLURM
- Compute: 2 partitions
	- Small: c7g.4xlarge (4 vCPUs, 32 GiB) limit 4 instances
	- Large: c7g.16xlarge (64 vCPUs, 128 GiB) limit 4 instances
	- > 272 vCPUs available
- Storage: Shared NFS 500GiB
- Remote access
	- SSH connection to frontend node through login/password
	- Web portal EnginFrame + remote desktop on frontend node

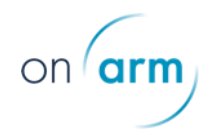

**ESSPIUCIT** 

### **Results**

- $+$  10 teams registered
- $+$  7 actively participated

En s'appuyant sur ces codes industriels, ce hackathon HPC organisé par Teratec et AWS avec le soutien d'ARM et d'UCit a permis aux étudiants d'accroitre leur compréhension des enjeux industriels autour de la simulation haute performance et de se familiariser à l'utilisation du Cloud Computing pour le développement, l'analyse de performance et l'exécution de codes de calculs dits HPC.

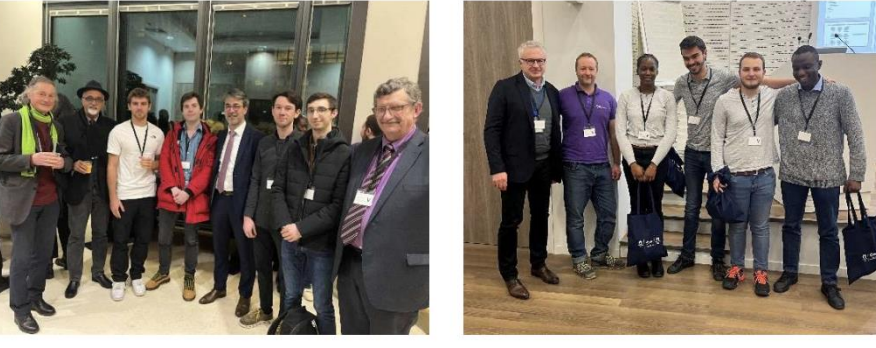

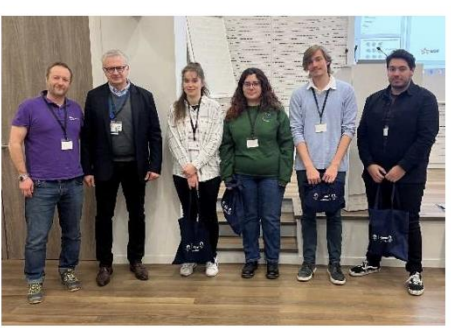

L'UVSQ a remporté cette compétition en inscrivant 3 équipes sur le Podium. Bravo à l'équipe de Hugo BATTISTON, Guillaume BIGAND, Mathys JAM et Benjamin LOZES qui termine première. Les équipes "The Assembler" et "Arm yourself" se partagent la seconde place.

Félicitations à ces trois équipes qui pourront présenter leur travail et échanger avec la communauté HPC lors du Forum Teratec 2023 qui se tiendra au Parc Floral de

Paris les 31 mai et 1 er juin 2023. En attendant, l'équipe vainqueure s'est vue offrir 4 Macbok

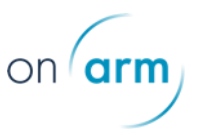

#### **Teratec Hackathon**

Two codes - Representative of industial challenges

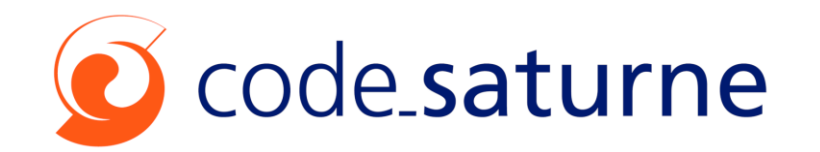

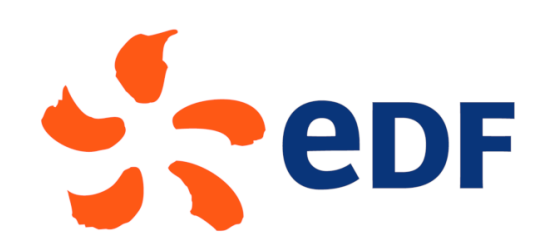

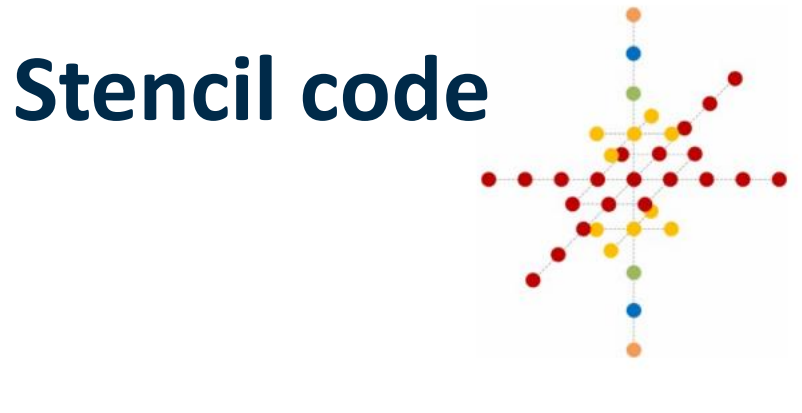

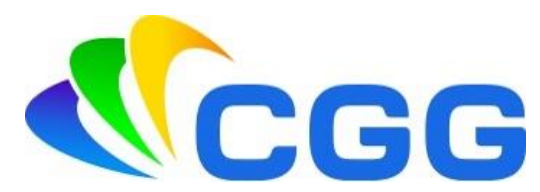

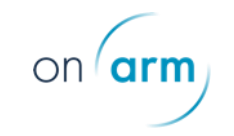

#### Teratec Hackathon

# You have until Friday to « hack it » ! Good luck.

The Organising Committee.

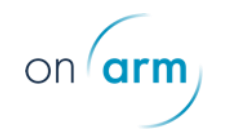

## CGG Stencils

What did they do ?

**Math functions calls (pow)**

**OpenMP parallelization**

**Limit number of divisions**

**Vectorization (Neon, SVE)**

**Compiler Flags**

**Compiler optimization remarks**

**Tools : MAP, MAQAO**

**Remove unnecessary matrix copies**

**Reordering & unrolling loops**

**Cache blocking**

**Intrinsics**

10 Confidential © 2022 Arm

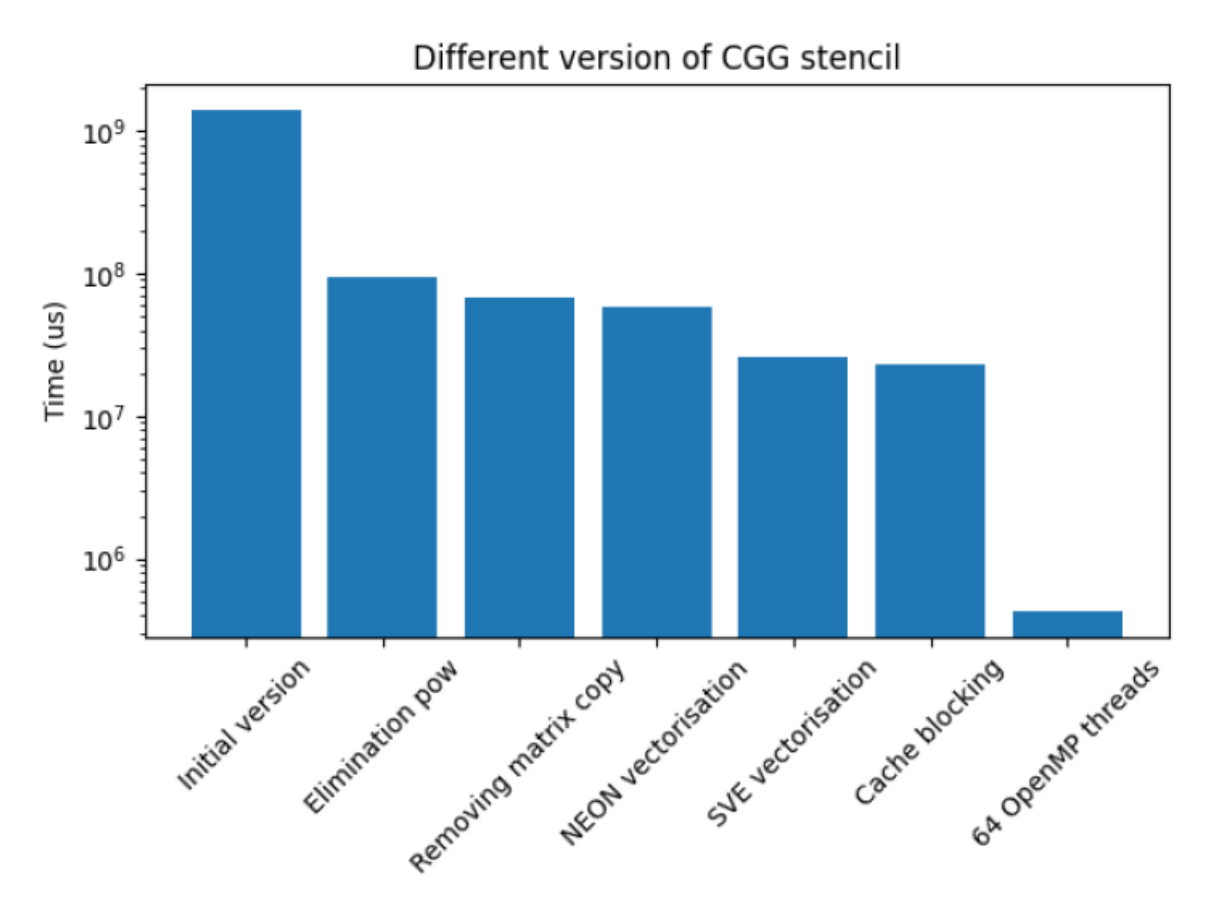

FIGURE  $6$  – Histogram of the different optimized versions

**Best speed-up 7176x**

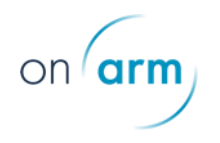

## Code Saturne

Reference - Build instructions on x86 with Intel toolchain

#### Install

- Download Code Saturne 7.2.0 ([https://github.com/code](https://eur01.safelinks.protection.outlook.com/?url=https%3A%2F%2Fgithub.com%2Fcode-saturne%2Fcode_saturne%2Farchive%2Frefs%2Ftags%2Fv7.2.0.tar.gz&data=05%7C01%7Ccyril.baudry%40edf.fr%7Cc3c5a8a8d261456cd64508dab8375089%7Ce242425b70fc44dc9ddfc21e304e6c80%7C1%7C0%7C638024848148455196%7CUnknown%7CTWFpbGZsb3d8eyJWIjoiMC4wLjAwMDAiLCJQIjoiV2luMzIiLCJBTiI6Ik1haWwiLCJXVCI6Mn0%3D%7C3000%7C%7C%7C&sdata=uk%2BIQyVdSQ7RcWKb9QrI27%2BqyzHr2Q8TocjILLb%2FKz4%3D&reserved=0)[saturne/code\\_saturne/archive/refs/tags/v7.2.0.tar.gz](https://eur01.safelinks.protection.outlook.com/?url=https%3A%2F%2Fgithub.com%2Fcode-saturne%2Fcode_saturne%2Farchive%2Frefs%2Ftags%2Fv7.2.0.tar.gz&data=05%7C01%7Ccyril.baudry%40edf.fr%7Cc3c5a8a8d261456cd64508dab8375089%7Ce242425b70fc44dc9ddfc21e304e6c80%7C1%7C0%7C638024848148455196%7CUnknown%7CTWFpbGZsb3d8eyJWIjoiMC4wLjAwMDAiLCJQIjoiV2luMzIiLCJBTiI6Ik1haWwiLCJXVCI6Mn0%3D%7C3000%7C%7C%7C&sdata=uk%2BIQyVdSQ7RcWKb9QrI27%2BqyzHr2Q8TocjILLb%2FKz4%3D&reserved=0))
- Use the archive
- Install the code locally
	- o source ~/intel/oneapi/setvars.sh
	- o CC="mpiicc"
	- o CXX="mpiicpc"
	- o FC="ifort"
	- o DEST=\$HOME/code\_saturne\_7.2.0
	- o mkdir build
	- o cd build
	- o ../configure CC="\$CC" CXX="\$CXX" FC="\$FC" \
		- --with-blas=\$MKLROOT --prefix=\$DEST \
		- --disable-gui --without-med \
		- --without-hdf5 --without-cgns\
		- --without-metis--disable-salome \
		- --without-salome --without-eos \
		- --disable-static --enable-long-gnum
	- o make
	- o make install

#### Run

- Download test cases [https://github.com/code-saturne/saturne-open-cases](https://eur01.safelinks.protection.outlook.com/?url=https%3A%2F%2Fgithub.com%2Fcode-saturne%2Fsaturne-open-cases&data=05%7C01%7Ccyril.baudry%40edf.fr%7Cc3c5a8a8d261456cd64508dab8375089%7Ce242425b70fc44dc9ddfc21e304e6c80%7C1%7C0%7C638024848148455196%7CUnknown%7CTWFpbGZsb3d8eyJWIjoiMC4wLjAwMDAiLCJQIjoiV2luMzIiLCJBTiI6Ik1haWwiLCJXVCI6Mn0%3D%7C3000%7C%7C%7C&sdata=qVpVnID%2BaetHAPUsNAJ%2FXGa1Nvf4EUiznwM0UtO%2B4x4%3D&reserved=0)
- Go inside folder BUNDLE
- Two test cases available : C016 et F128, the main difference is the size of the mesh, C016 allows very fast computations (single core) and F128 more precise simulations (single node)
- First step : generate the meshes that will be used later
	- O cd \$REPBASE/BENCH\_C016\_PREPROCESS/DATA
	- o \$DEST/bin/code\_saturne run
		- Outputted data are in \$REPBASE/BENCH\_C016\_PREPROCESS/RESU/extrude\_16
		- C016 : has 1 024 cells as an input and 17 408 as the output
	- O cd \$REPBASE/BENCH\_F128\_PREPROCESS/DATA
	- o \$DEST/bin/code\_saturne run
		- Outputted data are in \$REPBASE/BENCH\_F128\_PREPROCESS/RESU/extrude\_128
		- F128 : 100 040 cells in input, 12 905 160 cells in output
- 2 ème étape : run testcase C016 on one node with 48 cores and 1 thread per MPI task :
	- O cd \$REPBASE/BENCH\_C016\_01/DATA
	- O \$DEST/bin/code saturne submit --wckey dtsi:undefined --nodes=1 -n 48 -exclusive --ntasks-per-node=48 --cpus-per-task=1

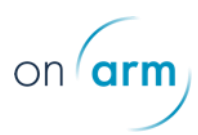

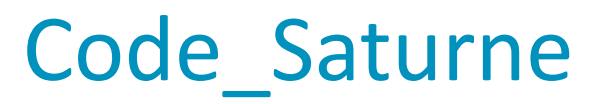

#### Reference results for F128 on Cronos supercomputer

CRONOS ([https://top500.org/system/179899/](https://eur01.safelinks.protection.outlook.com/?url=https%3A%2F%2Ftop500.org%2Fsystem%2F179899%2F&data=05%7C01%7Ccyril.baudry%40edf.fr%7Cc3c5a8a8d261456cd64508dab8375089%7Ce242425b70fc44dc9ddfc21e304e6c80%7C1%7C0%7C638024848148455196%7CUnknown%7CTWFpbGZsb3d8eyJWIjoiMC4wLjAwMDAiLCJQIjoiV2luMzIiLCJBTiI6Ik1haWwiLCJXVCI6Mn0%3D%7C3000%7C%7C%7C&sdata=%2BWZ9Nl1IjWNSPW%2Fp1VO6%2BIpgb9vGMNboXIghzHAl0ts%3D&reserved=0))

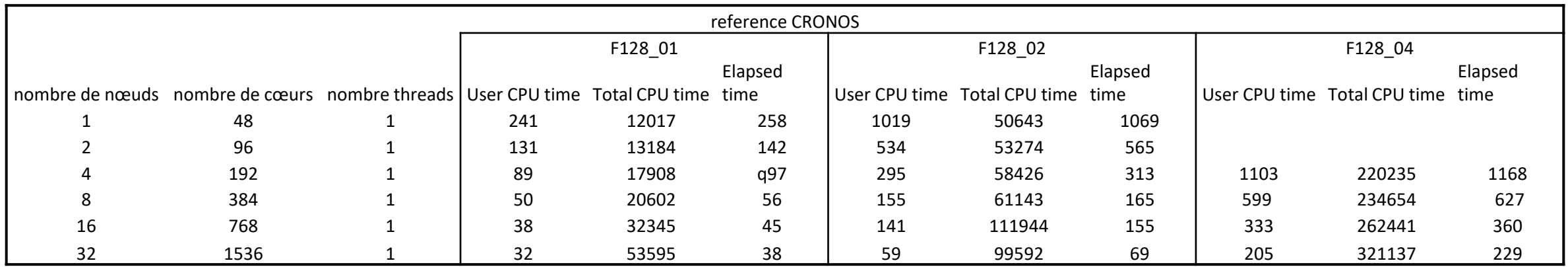

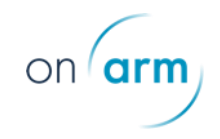

x86 to aarch64

```
CC="mpiicc"
CXX="mpiicpc"
FC="ifort"
DEST=$HOME/code_saturne_7.2.0
mkdir build
cd build
../configure CC="$CC" CXX="$CXX" FC="$FC" \
            --with-blas=$MKLROOT --prefix=$DEST \
            --disable-gui --without-med \
            --without-hdf5 --without-cgns \
            --without-metis --disable-salome \
            --without-salome --without-eos \
            --disable-static --enable-long-gnum
make 
make install
```
**CC=mpicc CXX=mpicxx FC=armflang ./configure \ --with-blas=\$ARMPL\_DIR --prefix=\$PWD/build \ --disable-gui --without-med \ --without-hdf5 --without-cgns \ --without-metis --disable-Salome \ --without-salome --without-eos \ --disable-static --enable-long-gnum**

x86 to aarch64

```
[...]
checking for python3 extension module 
directory... 
${exec_prefix}/lib64/python3.7/site-packages 
checking for dlopen... dlopen
checking for MKL libraries... no
checking for threaded ATLAS BLAS... no
checking for ATLAS BLAS... no
checking for legacy C BLAS... no
configure: error: in `/home/ec2-
user/code_saturne-7.2.0':
configure: error: BLAS support is requested, 
but test for BLAS failed!
See `config.log' for more details
```
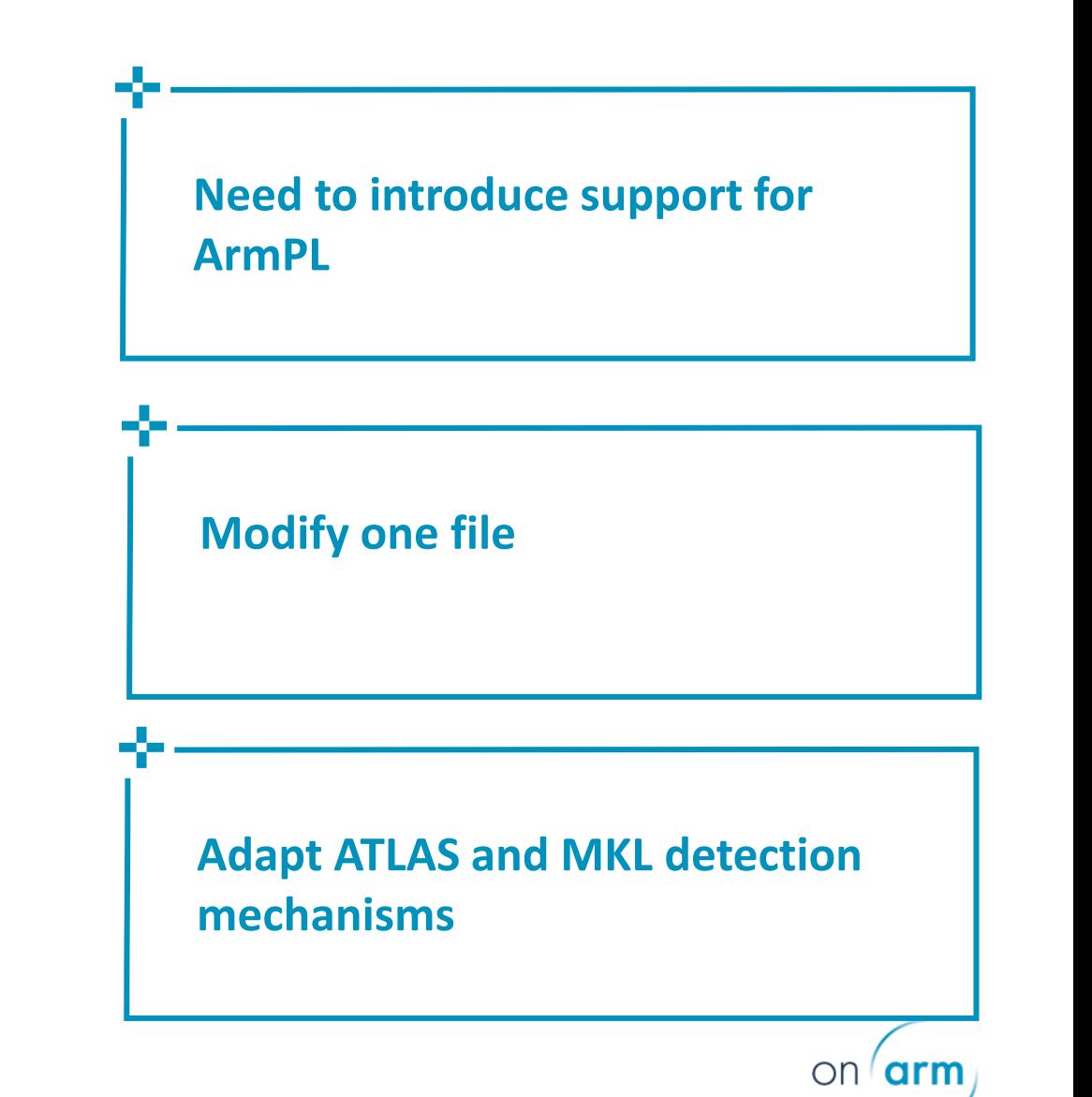

#### x86 to aarch64

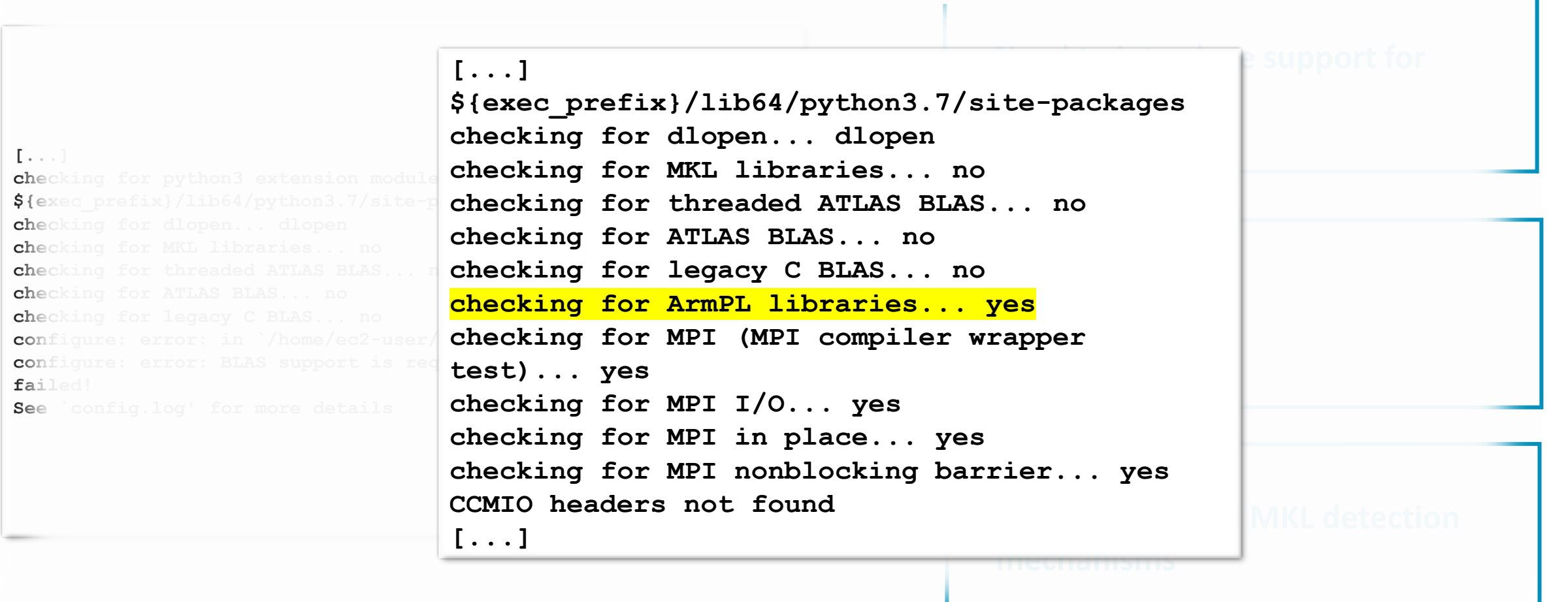

**On** 

**arm** 

#### x86 to aarch64

```
[...]
checking for a sed that does not truncate 
output... /usr/bin/sed
checking for ar... ar
checking the archiver (ar) interface... ar
configure: sourcing config/cs_auto_flags.sh 
(test for known compilers)
compiler 'mpicc' is NVIDIA compiler
compiler 'mpicxx' is NVIDIA compiler
compiler 'armflang' is NVIDIA compiler
checking how to print strings... printf
[...]
```
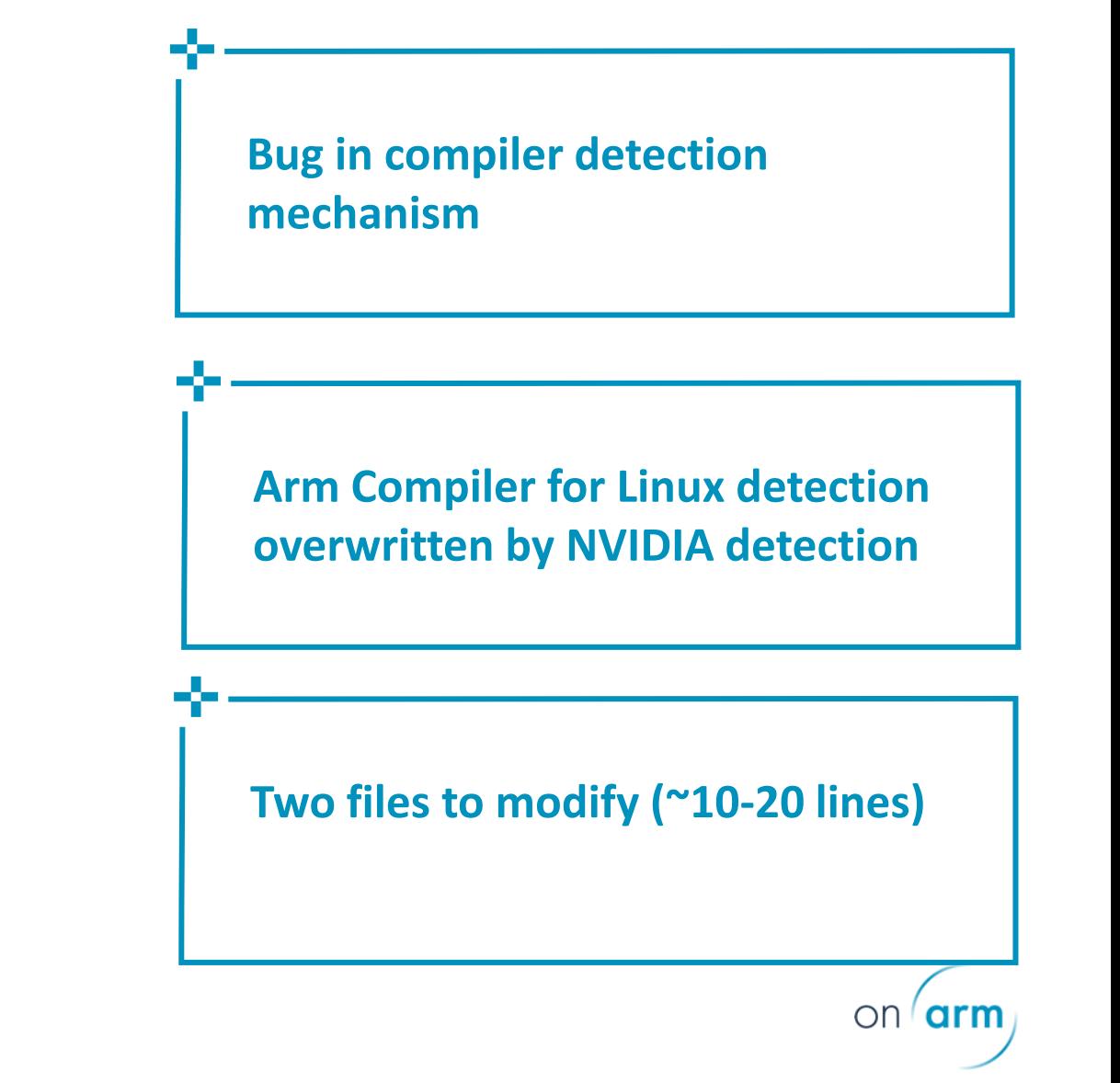

#### x86 to aarch64

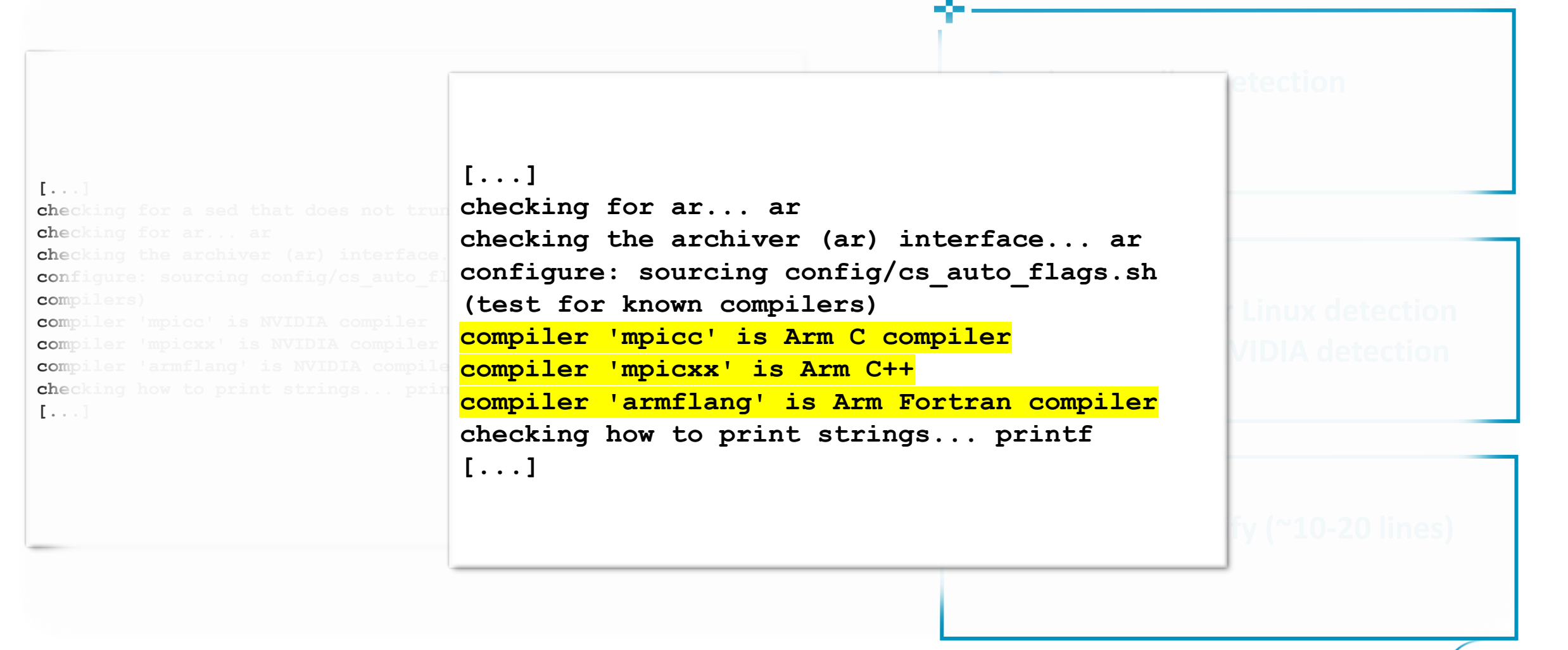

on *arr* 

## Compile

x86 to aarch64

```
make -j 4 > resComp > \&1make install
grep -i err ./resComp
```
# No problem, compiles OoB

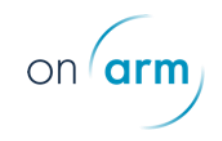

## Flat MPI version

#### x86 to aarch64

```
CC=mpicc CXX=mpicxx FC=gfortran ./configure --
prefix=$PWD/build-noomp --disable-gui --without-hdf5 --
without-cgns --without-med --without-metis --disable-static 
--disable-salome --without-salome --without-eos --enable-
long-gnum --with-blas=$ARMPL_DIR --disable-openmp > resConf
2>&1
```

```
grep -i openmp ./resConf
[…]
AArch64_RHEL-7_aarch64-linux/bin/../lib/gcc/aarch64-linux-
gnu/11.2.0/../../.. -lgfortran -lm
checking for OpenMP (C)... yes
checking for OpenMP (Fortran)... yes
checking for Fortran libraries of gfortran... (cached) OpenMP 
support: no
OpenMP support: yes
 OpenMP accelerator support: no
 OpenMP Fortran support: yes
Auto load environment modules: binutils/11.2.0 gnu/11.2.0 
armpl/22.1.0 openmpi/gcc/4.1.4
```
**Bug in OpenMP configuration not Arm specific also happens on x86**

**One file to modify (~1 line)**

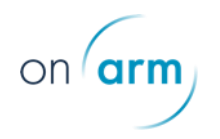

## Flat MPI version

#### x86 to aarch64

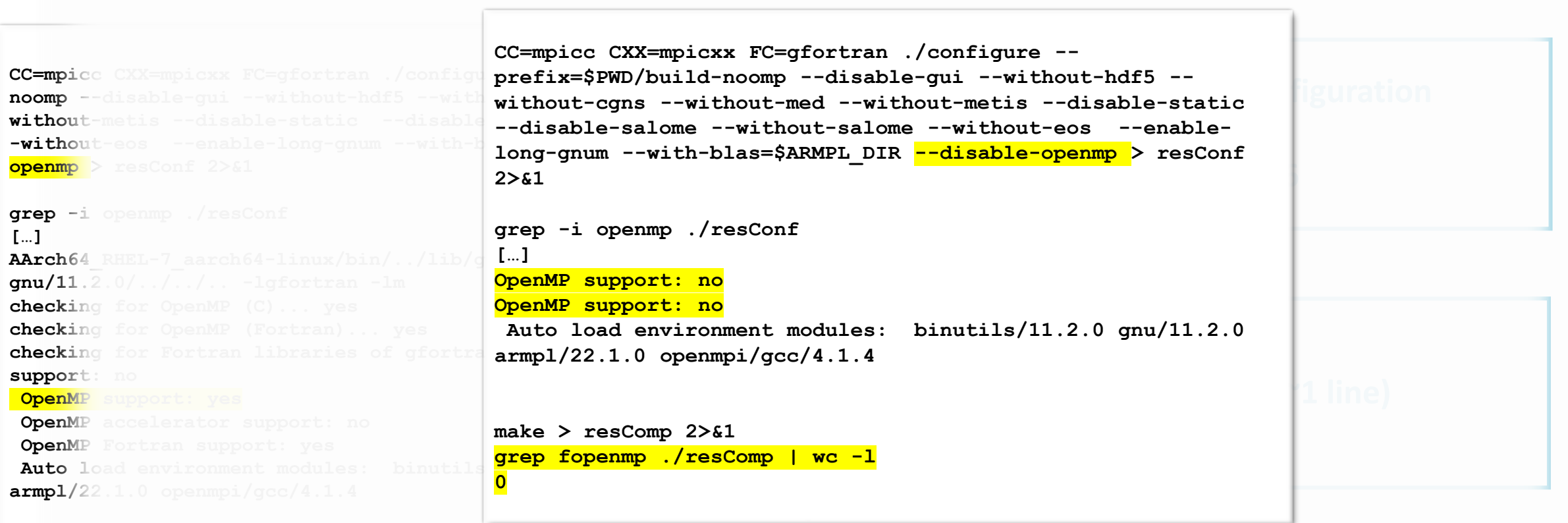

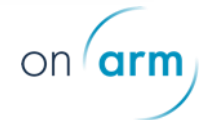

#### Run

x86 to aarch64

#### **No problem at run time**

**First step : generate the meshes that will be used later cd \$REPBASE/BENCH\_F128\_PREPROCESS/DATA \$DEST/bin/code\_saturne run**

**Second step: run testcase C016 on one node with 48 cores and 1 thread per MPI task : cd \$REPBASE/BENCH\_C016\_01/DATA \$DEST/bin/code\_saturne submit --wckey dtsi:undefined --nodes=1 -n 48 --exclusive --ntasks-per-node=48 --cpus-per-task=1**

**First step : generate the meshes that will be used later cd \$REPBASE/BENCH\_F128\_PREPROCESS/DATA \$DEST/bin/code\_saturne run**

**Second step: run testcase C016 on one node with 64 cores and 1 thread per MPI task : cd \$REPBASE/BENCH\_C016\_01/DATA \$DEST/bin/code\_saturne submit -n 64 --cpus-per-task=1**

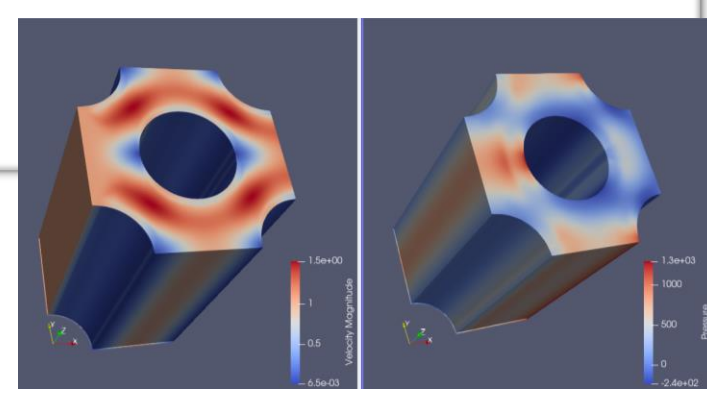

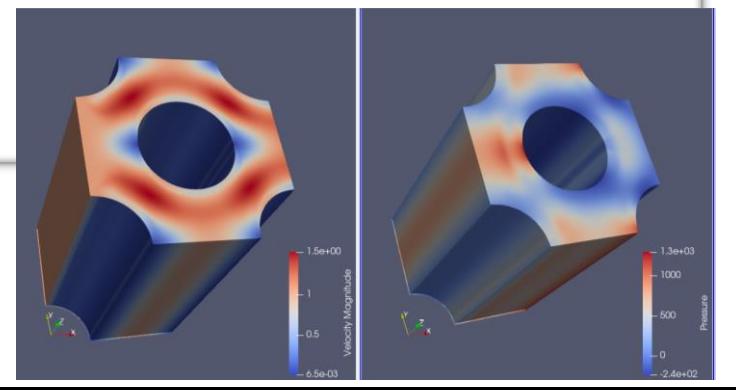

## Another run with MPI & OpenMP

x86 to aarch64

#### **Not Arm specific**

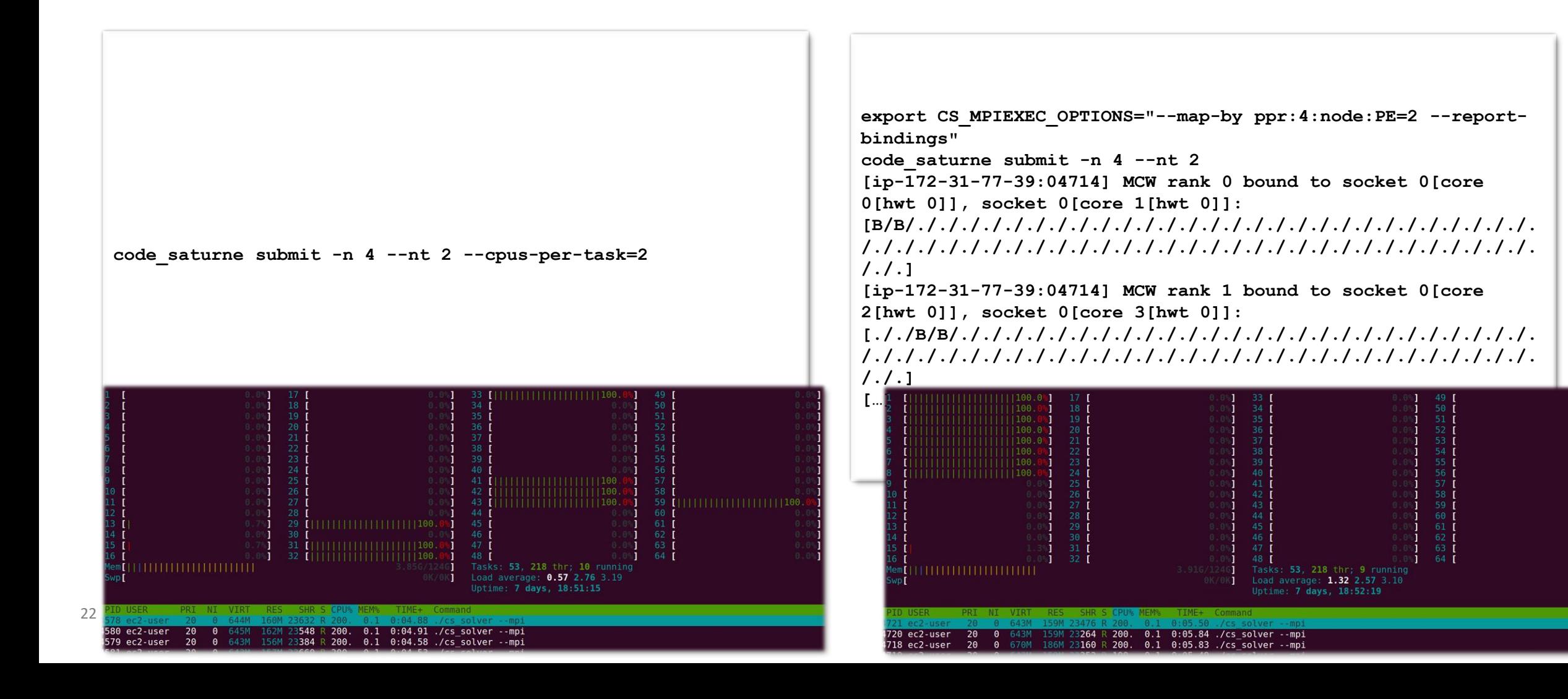

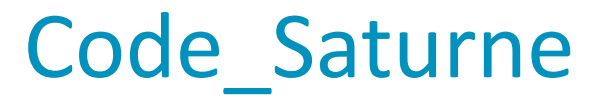

#### AWS Graviton 3 - Arm Neoverse V1

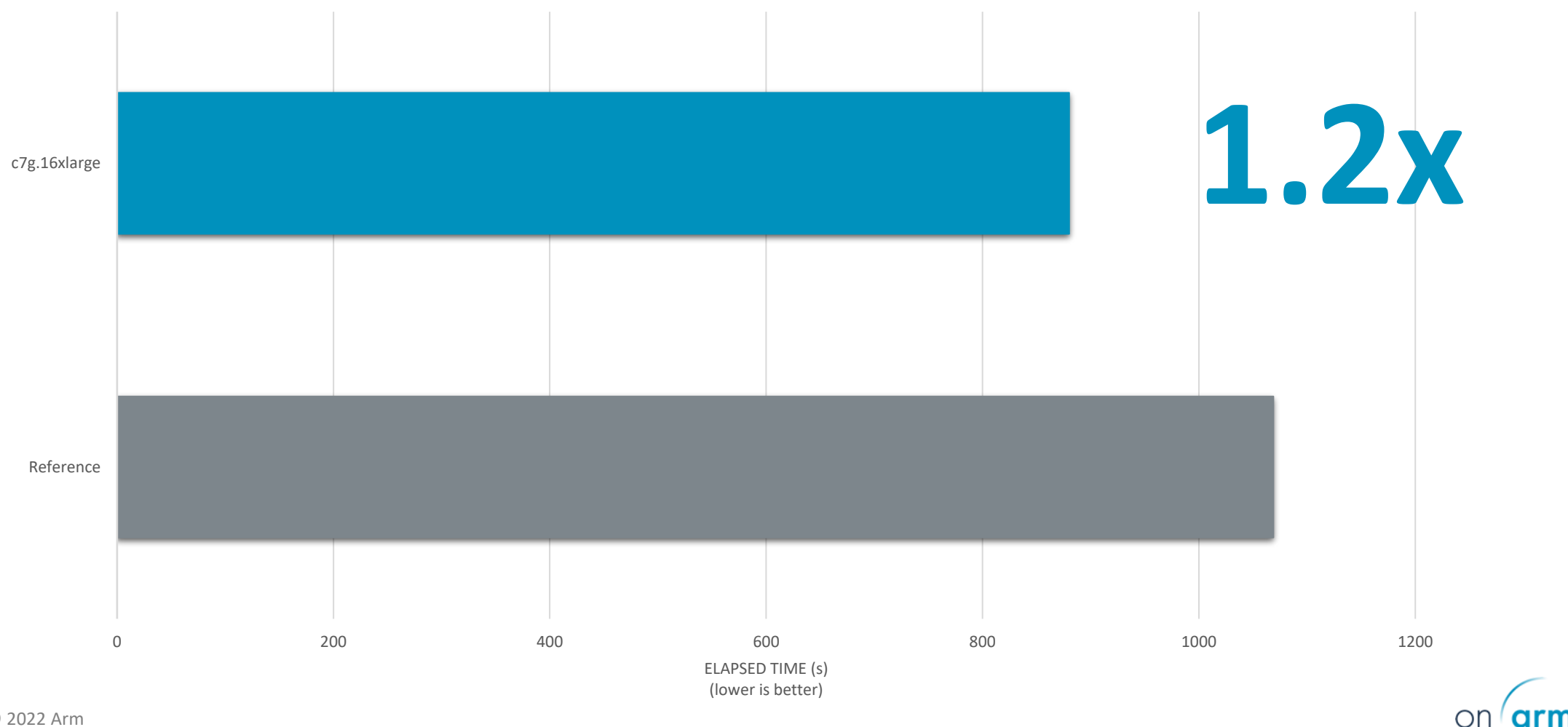

## **Conclusion**

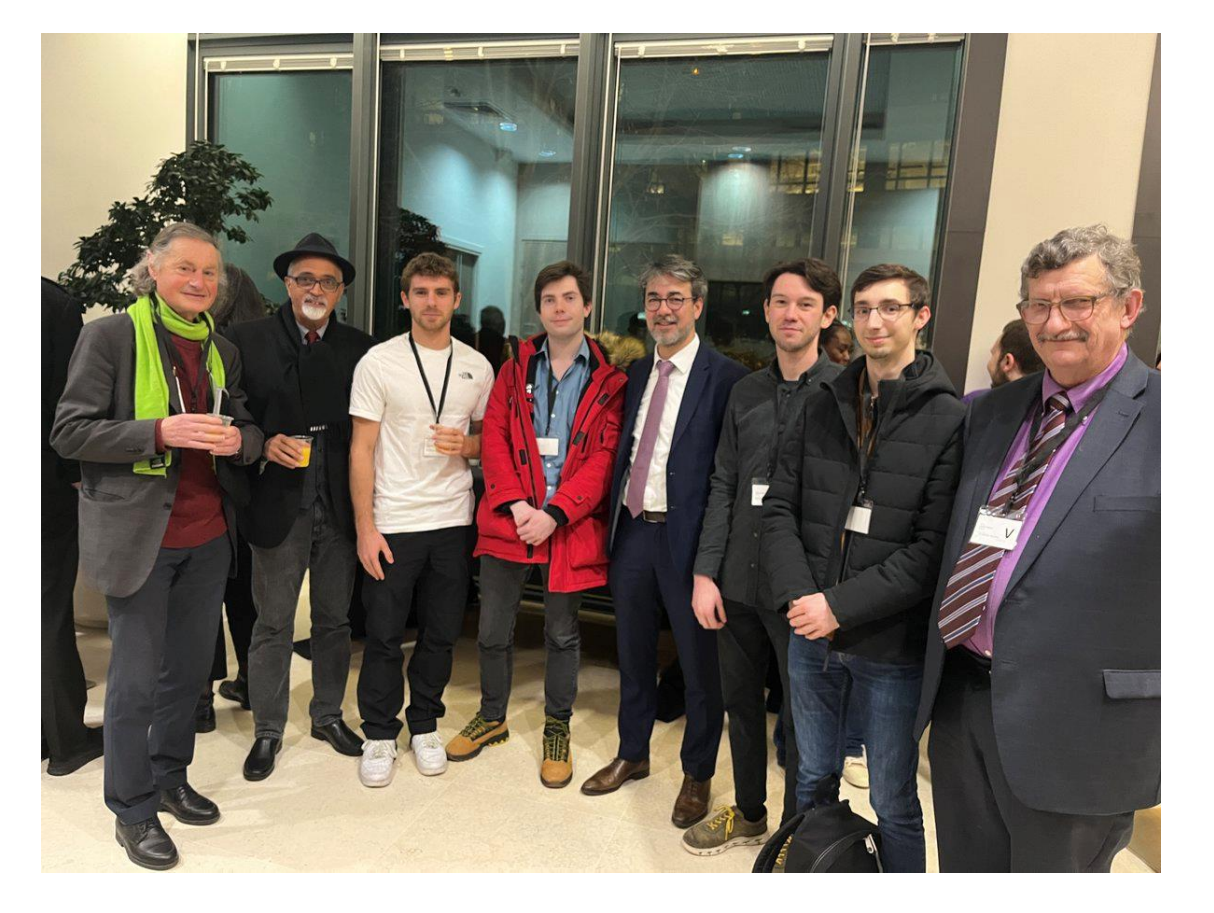

"This hackathon was the opportunity for us to test an architecture we never explored before. But before all, it challenged our skills, and forced us to reconsider our weaknesses. While most members of the team are experienced programmers, we had to use a lot of different tools to speedup our analysis process. Tools we overlooked before, or did not take the time to learn. This is especially true for Code Saturne. **We really appreciate the effort put in by the organizing committee, for the quality of the infrastructure provided, and especially for the difficulty and variety of the problems we had to solve.**

**We strongly believe this challenge was of value**, and hope that our efforts presented here will be appreciated."

## And most importantly

We found the source of all our problems ...

#### "Either the intrinsic calls we did were not the best ones or **the compiler did not understand what we wanted to do."**

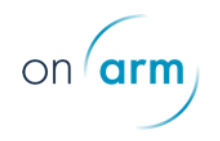

**Next** 

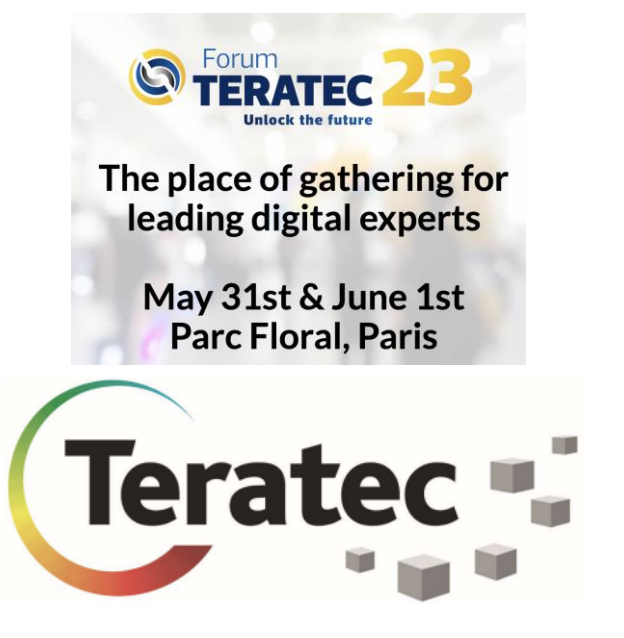

<https://teratec.eu/activites/Hackathon.html>

#### More to come for aarch64 adoption

- Euromaster4HPC Summer School (07/23) ╶╬╴
- EPITA HPC new major (CY24) 구리

…

University of Luxemburg Summer School ╶╬╴ (06/23)

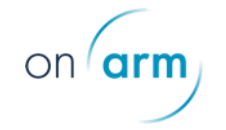

arm on

**Thank You** Danke Gracias Grazie 谢谢 ありがとう Asante Merci 감사합니다 धन्यवाद Kiitos شكرًا ধন্যবাদ תודה

 $on (arm)$ 

The Arm trademarks featured in this presentation are registered trademarks or trademarks of Arm Limited (or its subsidiaries) in the US and/or elsewhere. All rights reserved. All other marks featured may be trademarks of their respective owners.

www.arm.com/company/policies/trademarks